Horamond Towobrow yupabienne Depuerpouji Biurgeolici O.O. Louiauxil Concran Chrendma.

Sousba Apo upobegenera repeleipmen, repegvarenci 3 ouverner "Supositeur" Hpo ornegement buagu" Il l'ouvertrib Emenau Chreudeux, Lignolique go emani 4 Sourceurs Tupaineur, Apo orneugenne racmunois inframocio ado reinbepmons emaminied Souronnez, ne governoedbycombal usage meme. Hoigaio zvogy noi: Moseogueenne népelipour; on putilique ligouronnée moyen cede Dupoineu ; rouis generalpargie une montena porcogne,

 $\mathbb{P}$ 

04.01.2016 p.

Додаток до Закону України "Про засади запобігання і протидії корупції" від 7 квітня 2011 року Nº 3206-VI

## ДЕКЛАРАЦІЯ

про майно, доходи, витрати і зобов'язання фінансового характеру<br>за 2014 рік

Розділ I. Загальні відомості 1. Pomment Comman Chrenolur 2635104211 UC 328093 (прізвище, ім'я, по батькові, реєстраційний номер облікової картки платника податків/серія та номер паспорта громадянина України - декларанта) 2. Місце проживання: (поштовий індекс область, район, населений пункт, вулиця, номер, будинку, корпусу, квартири декларанта) 3. Посада: Члени сім'ї декларанта 4 Ресстраційний номер облікової картки Ступінь зв'язку Прізвище, ініціали, дата народження платника податків/ серія та номер паспорта громадянина України Opyricuses

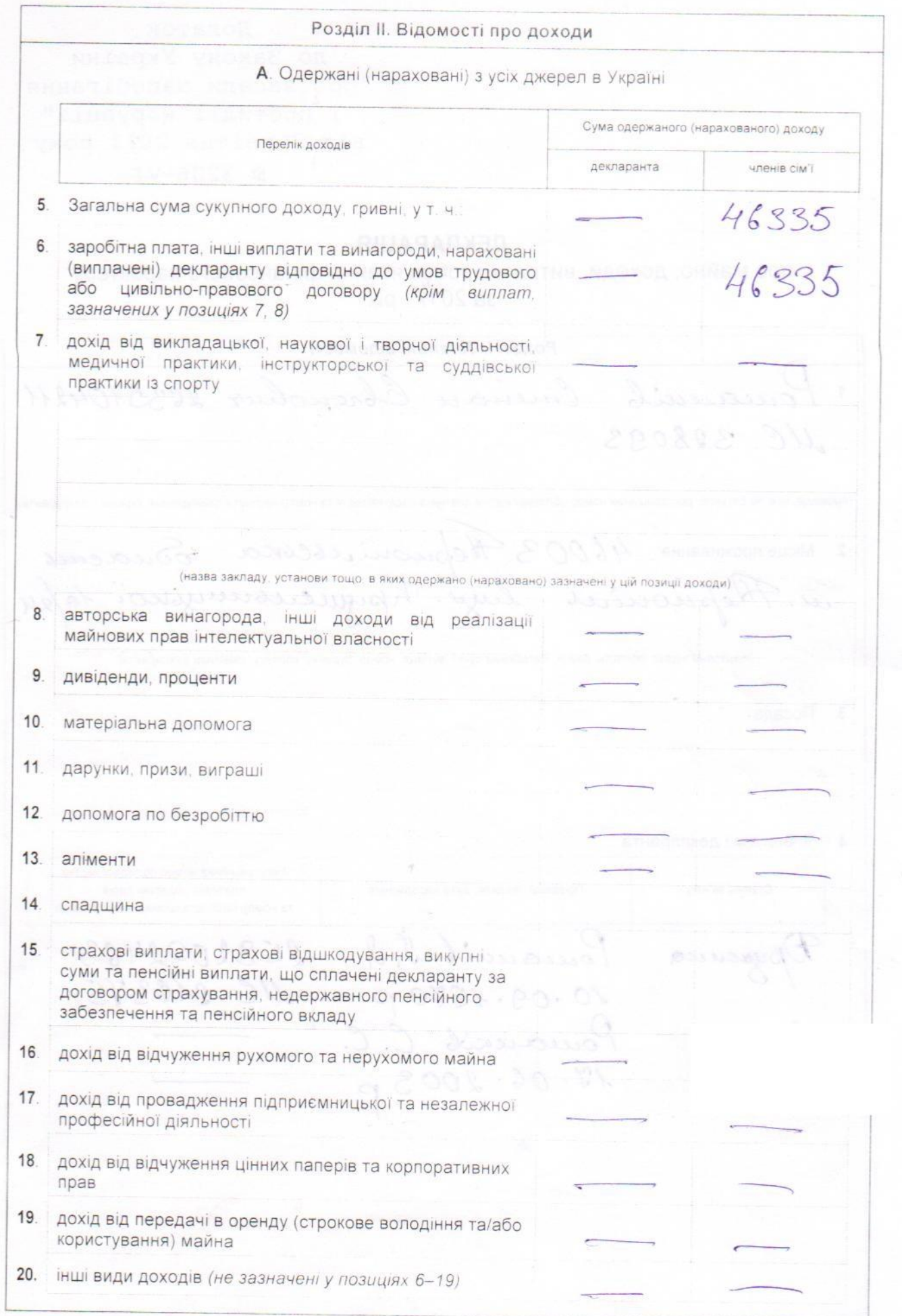

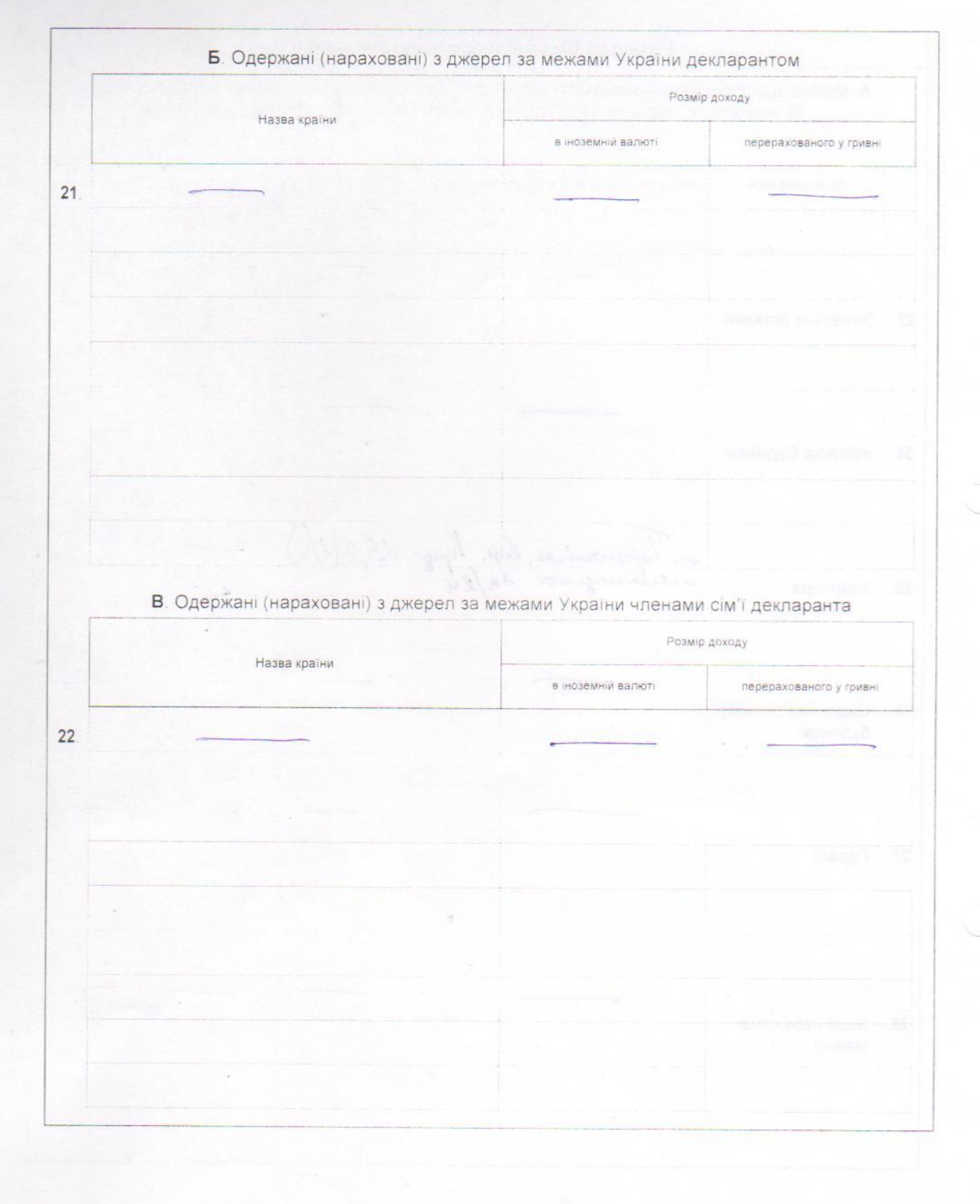

Ż.

3

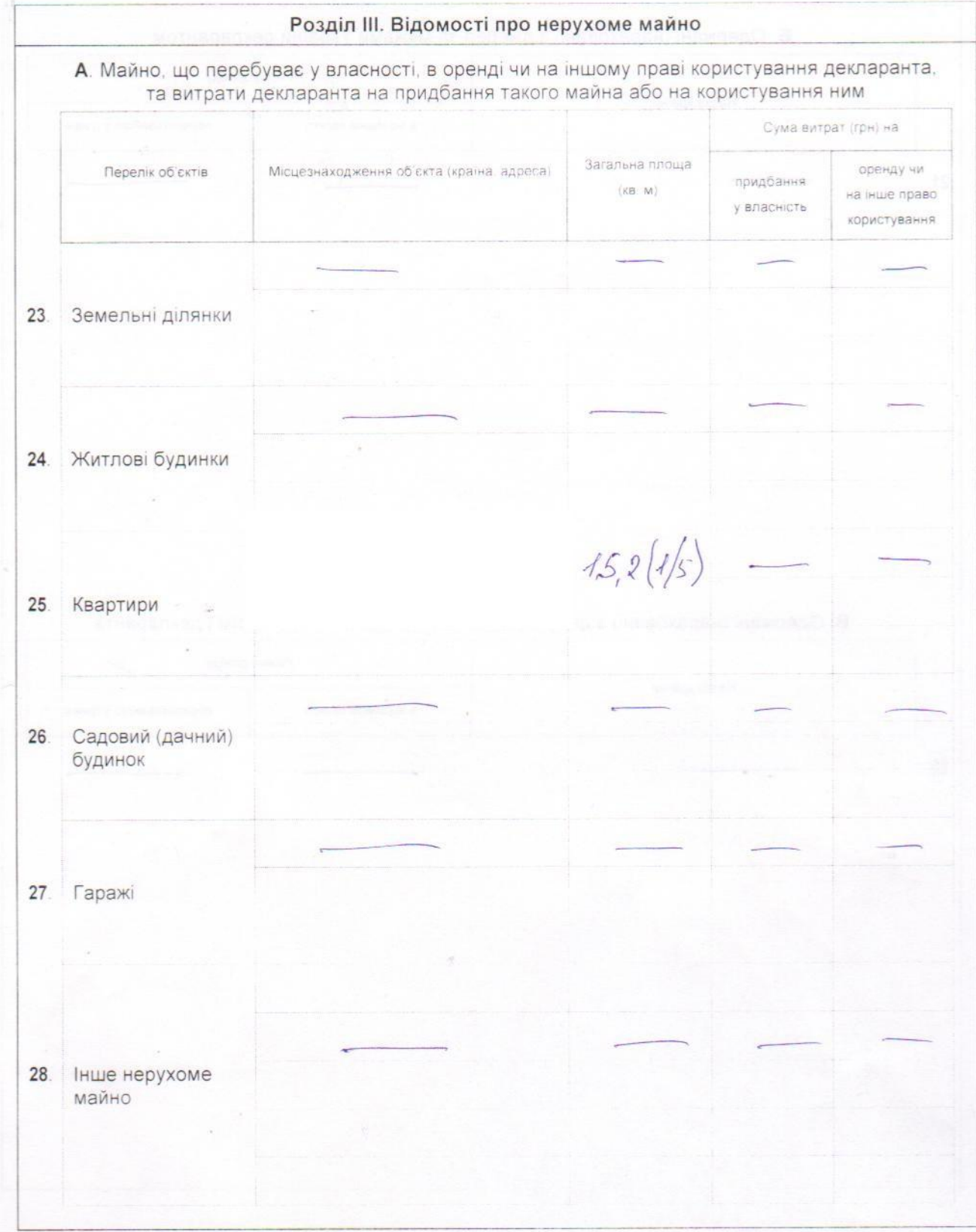

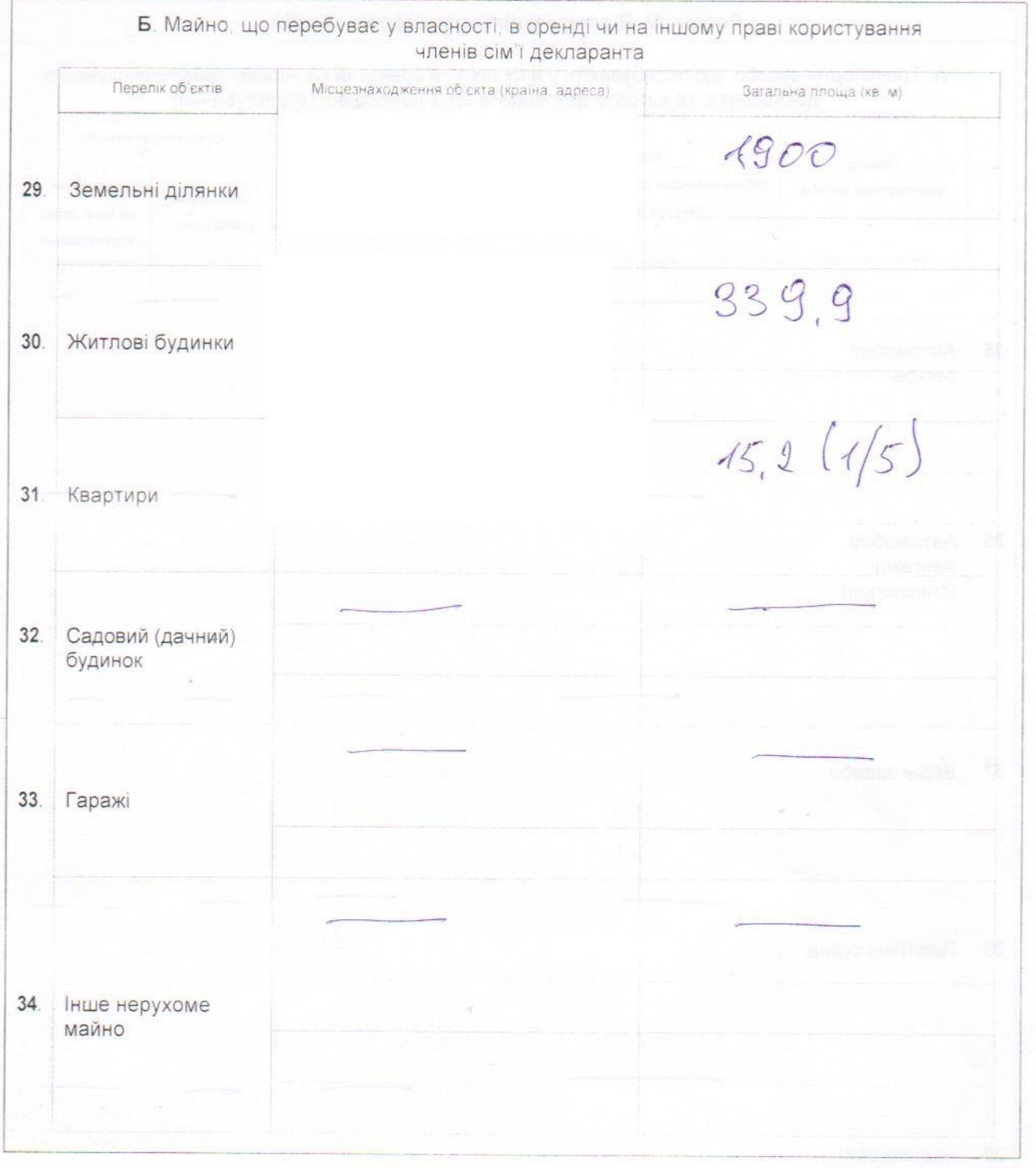

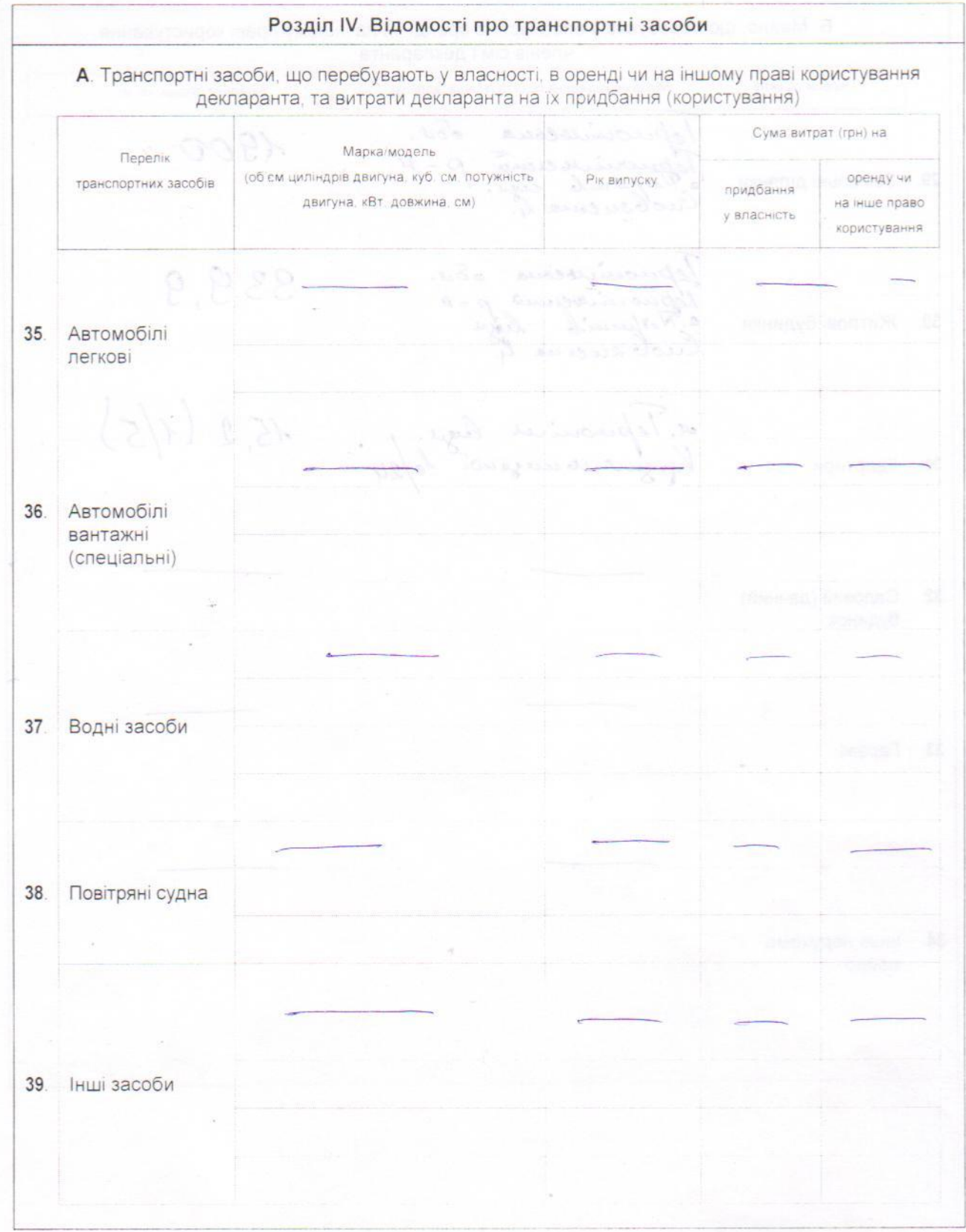

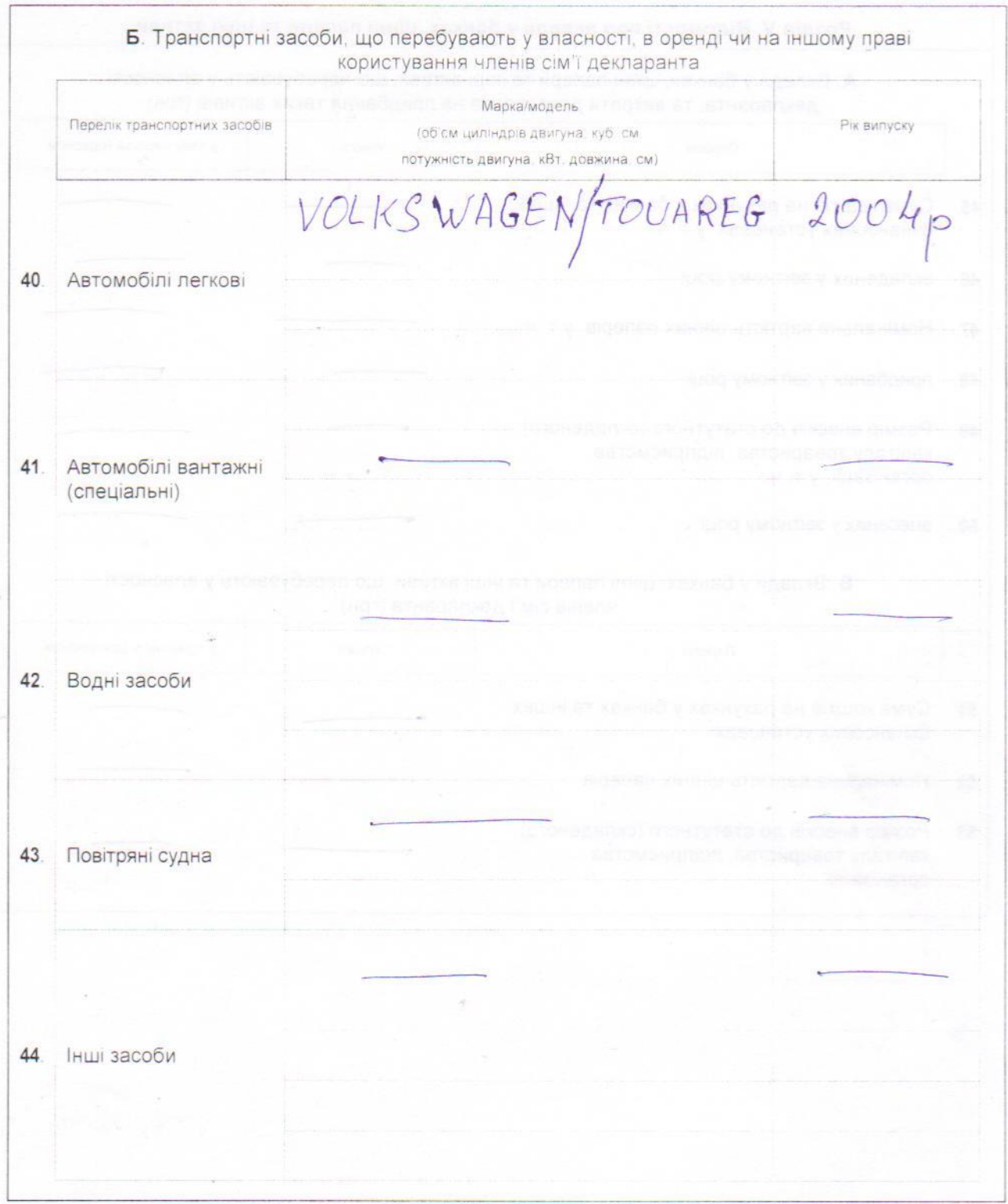

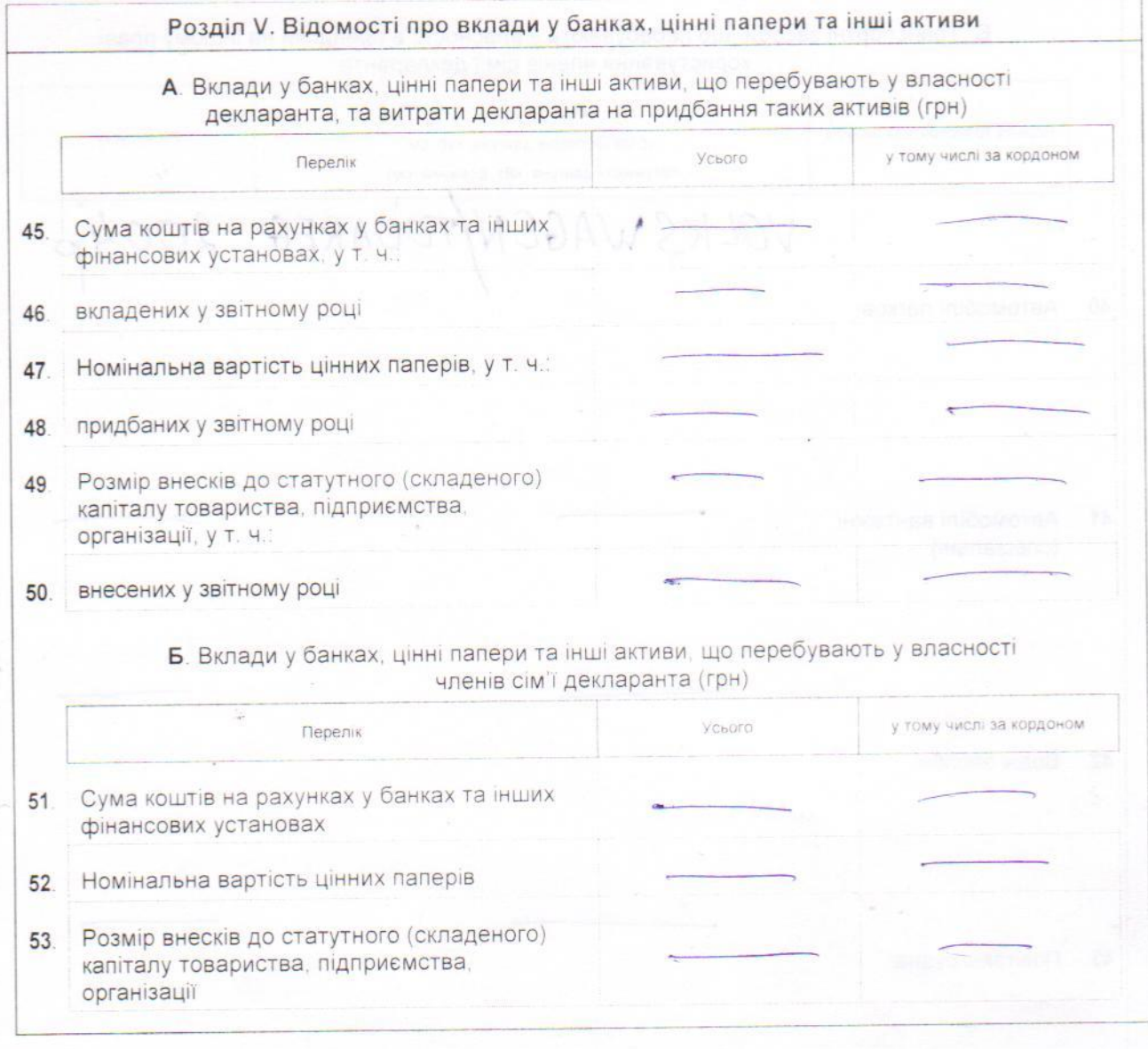

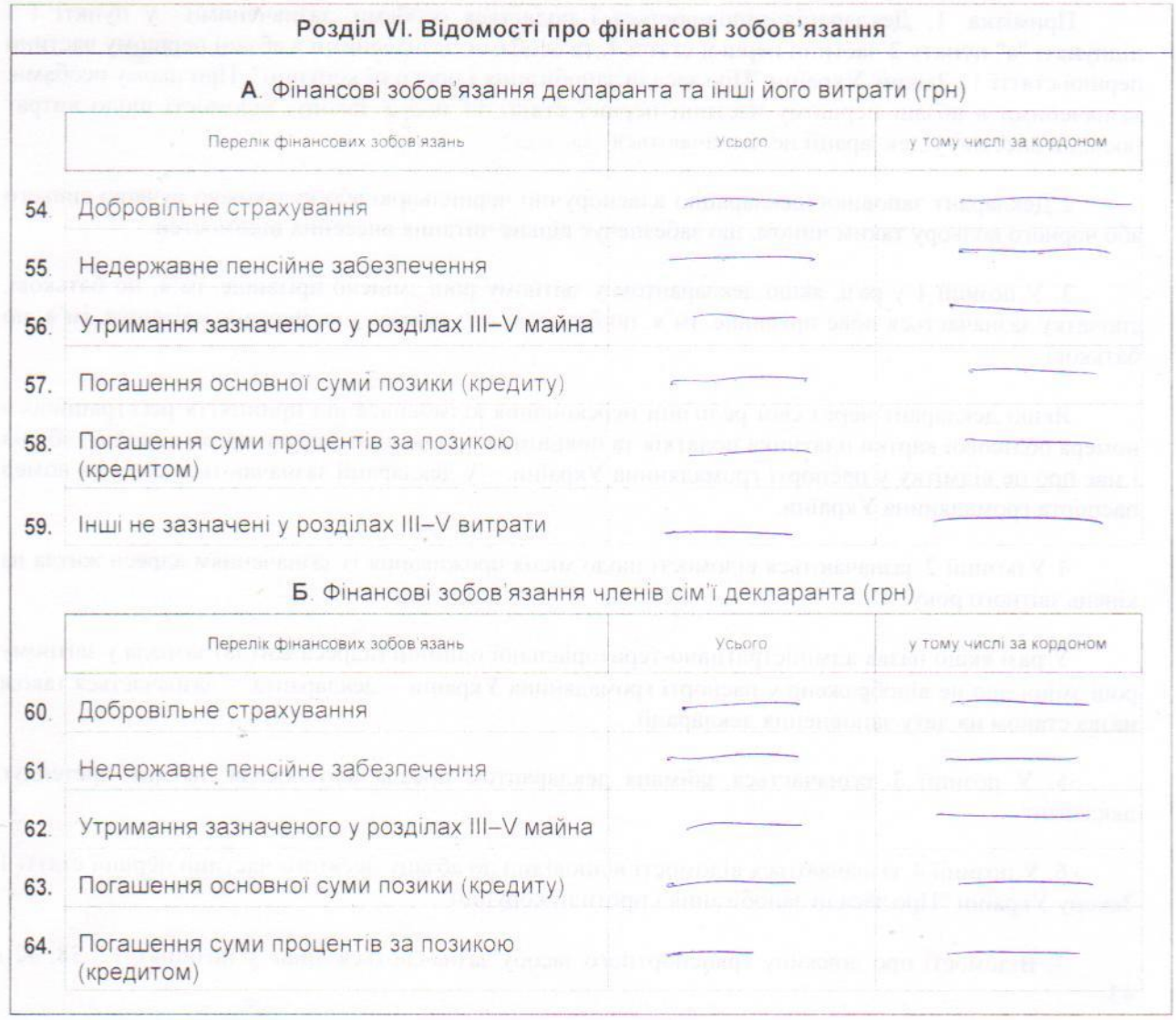

Засвідчую прабильність зазначених у цій Декларації відомостей

hum

 $30.42.2015p$ 

 $\mathcal G$